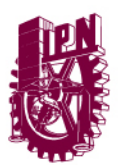

## INSTITUTO POLITÉCNICO NACIONAL COMUNICADO DE PRENSA

Coordinación de Comunicación Social

 **México, D. F., a 18 de junio de 2014** 

## **AMPLÍA IPN A 15 DÍAS LA LICENCIA DE PATERNIDAD POR NACIMIENTO O ADOPCIÓN**

- **Durante los festejos por la celebración del Día del Padre, la Directora General del IPN, Yoloxóchitl Bustamante Díez, dijo que en el Instituto se busca reforzar la difusión de la equidad de género**
- **El conferencista Juan Carlos Hernández Meijueiro, Director del Centro Integral OIKOS, dijo que hoy en día se está redirigiendo el concepto de paternidad a manera de "responsabilidad con goce"**

## **C-156**

 El Instituto Politécnico Nacional (IPN) es la primera institución de educación superior del país que otorga a sus trabajadores de base una Licencia de Paternidad por Nacimiento o Adopción, que este año se amplió a 15 días hábiles para apoyar a su pareja después del parto.

 Durante la celebración del Día del Padre que se llevó a cabo en el Auditorio "Alejo Peralta" del Centro Cultural "Jaime Torres Bodet", en Zacatenco, la Directora General del IPN, Yoloxóchitl Bustamante Díez, destacó que "hay muchas cosas que serían diferentes si nosotros logramos que en nuestras familias y casas se hagan transformaciones como la de la paternidad responsable".

 $\mathfrak{D}$ 

"Hay padres que tienen ese sentimiento, esa conducta de manera natural, hay otros que necesitan una ayudadita porque temen ser juzgados como débiles por el hecho de disfrutar su paternidad y creo que una de las formas en que en el IPN buscamos que esta equidad de género se vea reforzada en el aspecto de la paternidad, ha sido esta Licencia de Paternidad por Nacimiento o Adopción", expresó.

La titular del IPN subrayó que no son vacaciones para los padres, sino la oportunidad de estar con su hijo o hija recién nacido o recién adoptado; por ello el Instituto otorga a los padres el derecho de tener esta Licencia por Paternidad, que además está acompañada de un Taller de Paternidad con la finalidad de contar con algunas herramientas para ejercer una paternidad responsable.

 En el evento, el conferencista Juan Carlos Hernández Meijueiro, Director del Centro Integral OIKOS, relató que a lo largo de la historia diversas culturas antiguas han concebido la paternidad con exceso de dominio sobre los hijos, autoridad y enojo, pero hoy en día se está redirigiendo este concepto a manera de "responsabilidad con goce".

 Hernández Meijueiro sostuvo que el modelo del padre ha cambiado con las épocas y hoy en día los hombres, muchas veces, asumen un rol que ya no quieren seguir, porque son ellos mismos quienes exigen el derecho a gozar sus hijos y a participar en su desarrollo.

 El ponente explicó que para impulsar una paternidad de disfrute es importante seguir tres reglas básicas en casa: democratizar el hogar con la alternancia del poder, fomentar el diálogo en vez de la violencia y respeto a la pluralidad intrafamiliar.

 "La paternidad responsable la entendemos como aquel que logra llegar a acuerdos con su pareja sobre los principios y valores con los que se pretende formar a los hijos, así como llegar a acuerdos con los mismos hijos sobre temas y decisiones de relevancia que tengan que ver con su salud, protección y educación, porque finalmente la paternidad placentera es el gesto de ver crecer a los hijos que es uno de los placeres máximos de la vida", enfatizó.

 A su vez, Directora de la Unidad Politécnica de Gestión con Perspectiva de Género, Martha Alicia Tronco Rosas, aseguró que el IPN fue la primera institución mexicana en implementar una Licencia de Paternidad por Nacimiento o Adopción.

 "Esta es una política integral a favor de una cultura de equidad que promueve una paternidad responsable, participativa, afectiva, de disfrute y también de corresponsabilidad con la pareja", manifestó.

Tronco Rosas dijo que en el IPN "queremos que cada Día del Padre no solamente sea un pretexto para comprarles un regalo, queremos a politécnicos comprometidos, democráticos y amorosos que quieran ser festejados por su acompañamiento como padres".

**===000===** 

3